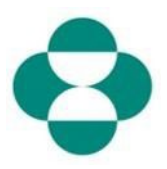

#### 目的:

この情報は、ダイバーシティや持続可能性に関する情報を収集するMSD質問票への回答方 法をサプライヤーに説明します。

#### トリガー:

サプライヤーは、Ariba経由でMSD調達部門から電子メールを受け取り、Ariba Networkに ログインし、関連する質問票に入力します。

#### 役に立つヒント:

サプライヤーは、質問票に回答するために、Ariba Networkにログインする必要があります 。サプライヤーが登録質問票などの別の質問票またはソーシングイベントにすでに回答し ている場合、同じAriba Networkアカウントから後続の質問票に回答する必要があります。

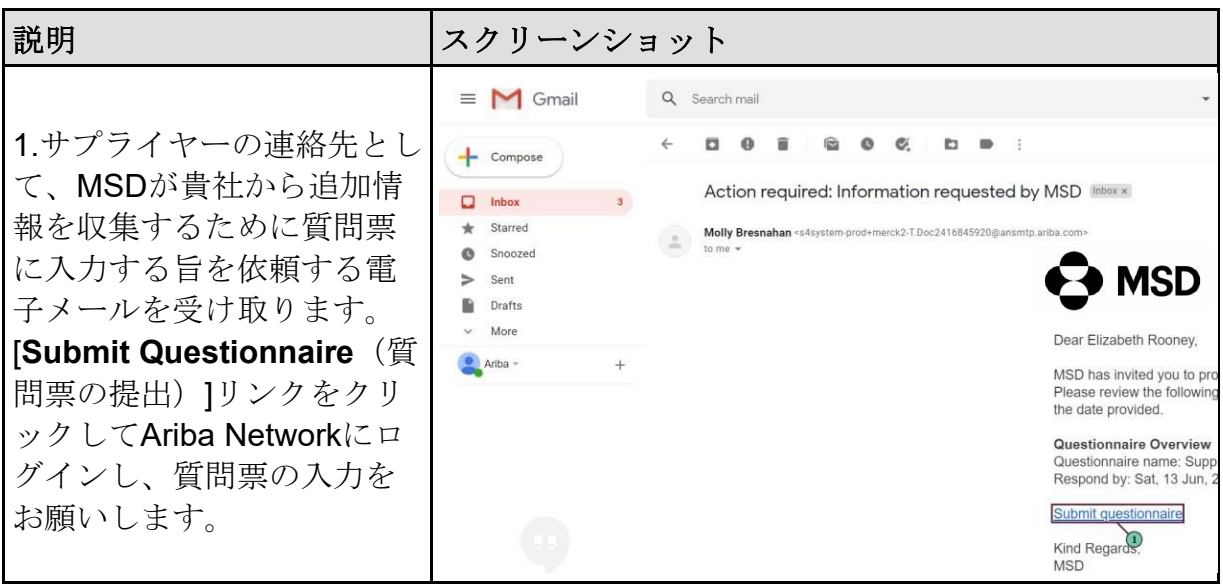

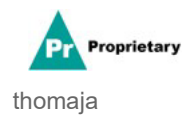

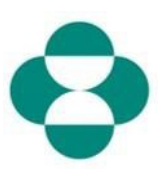

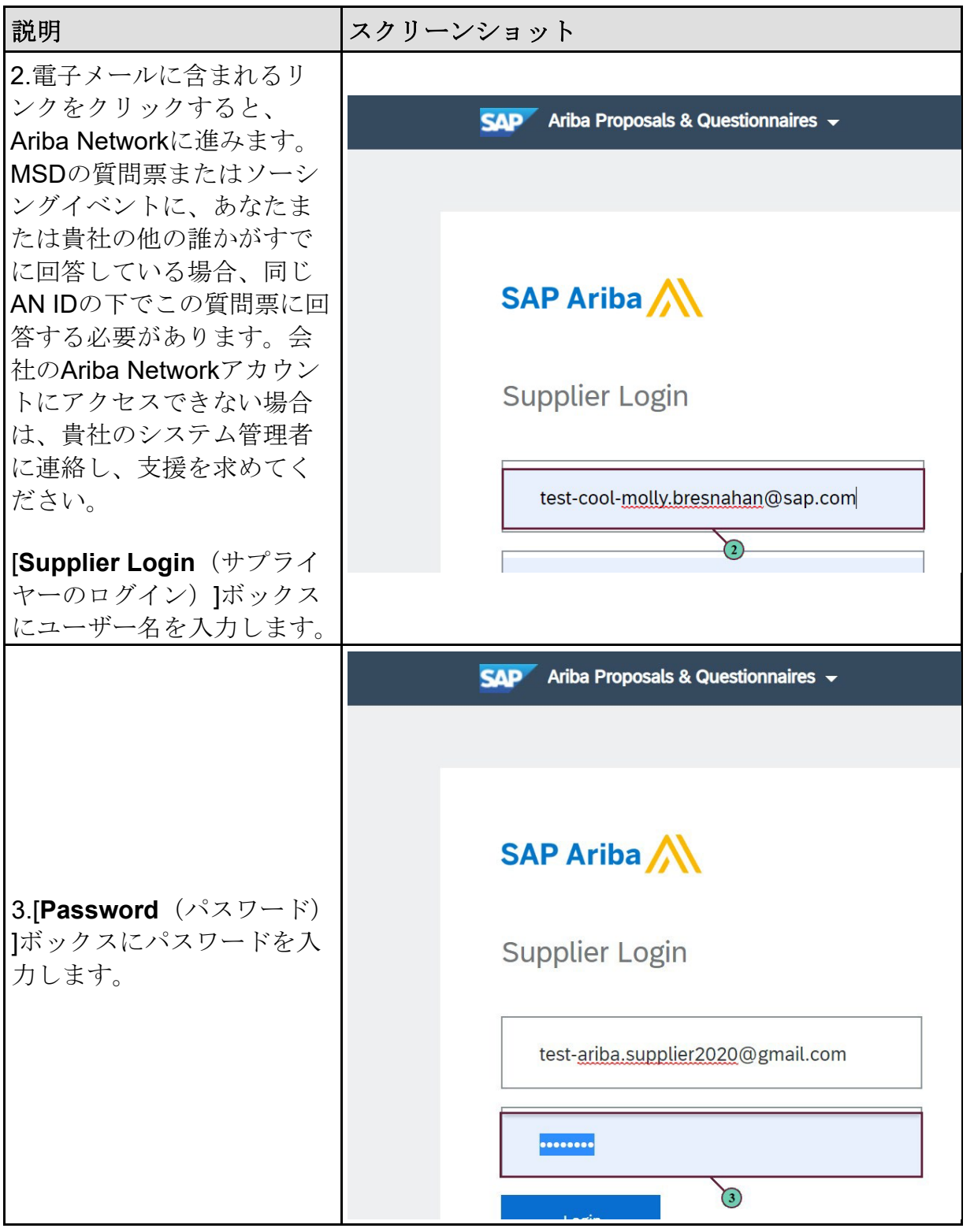

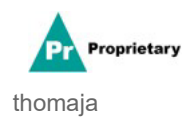

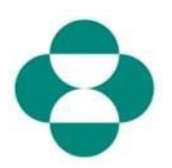

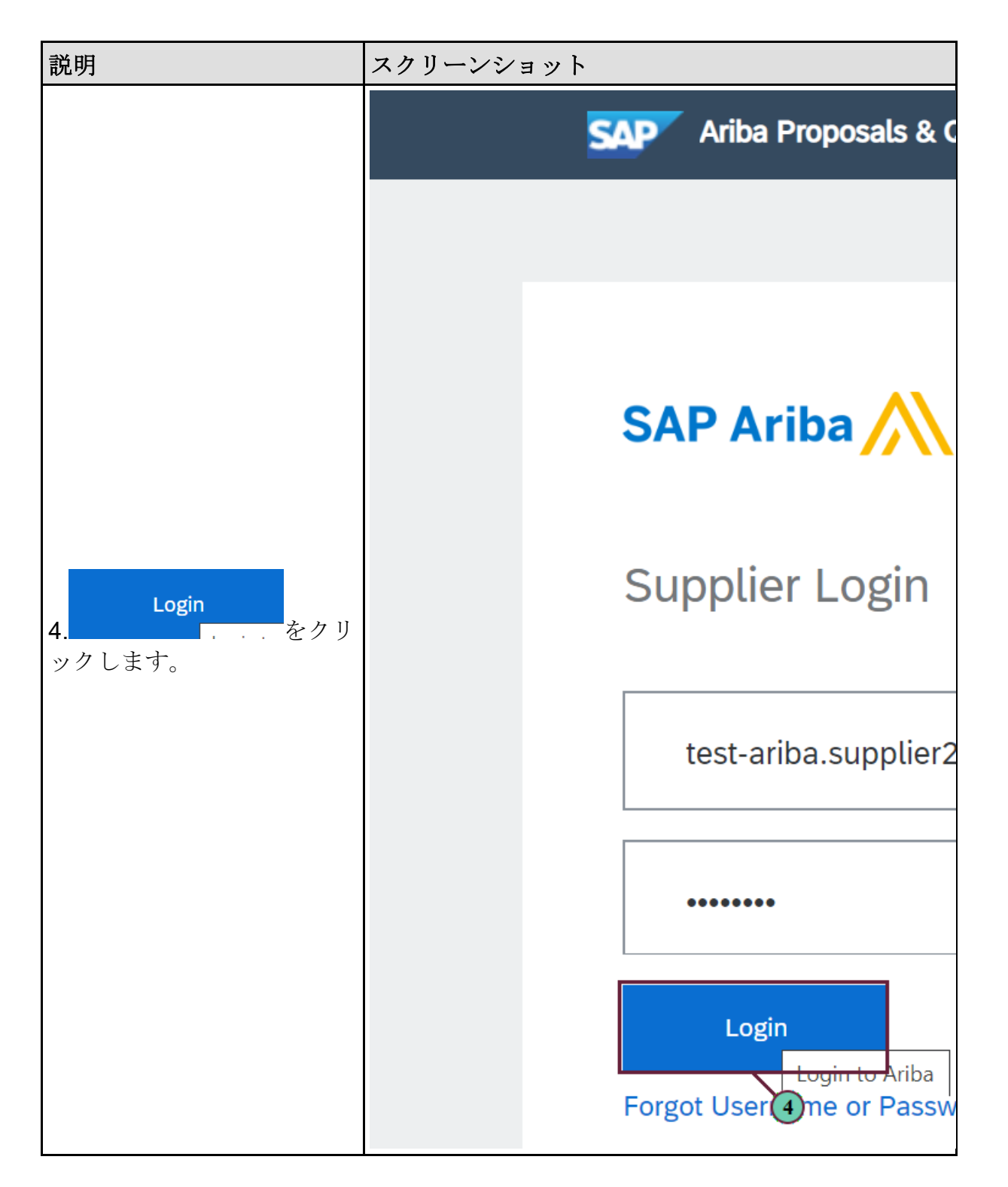

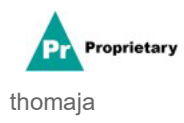

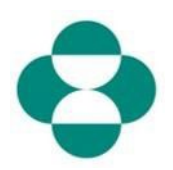

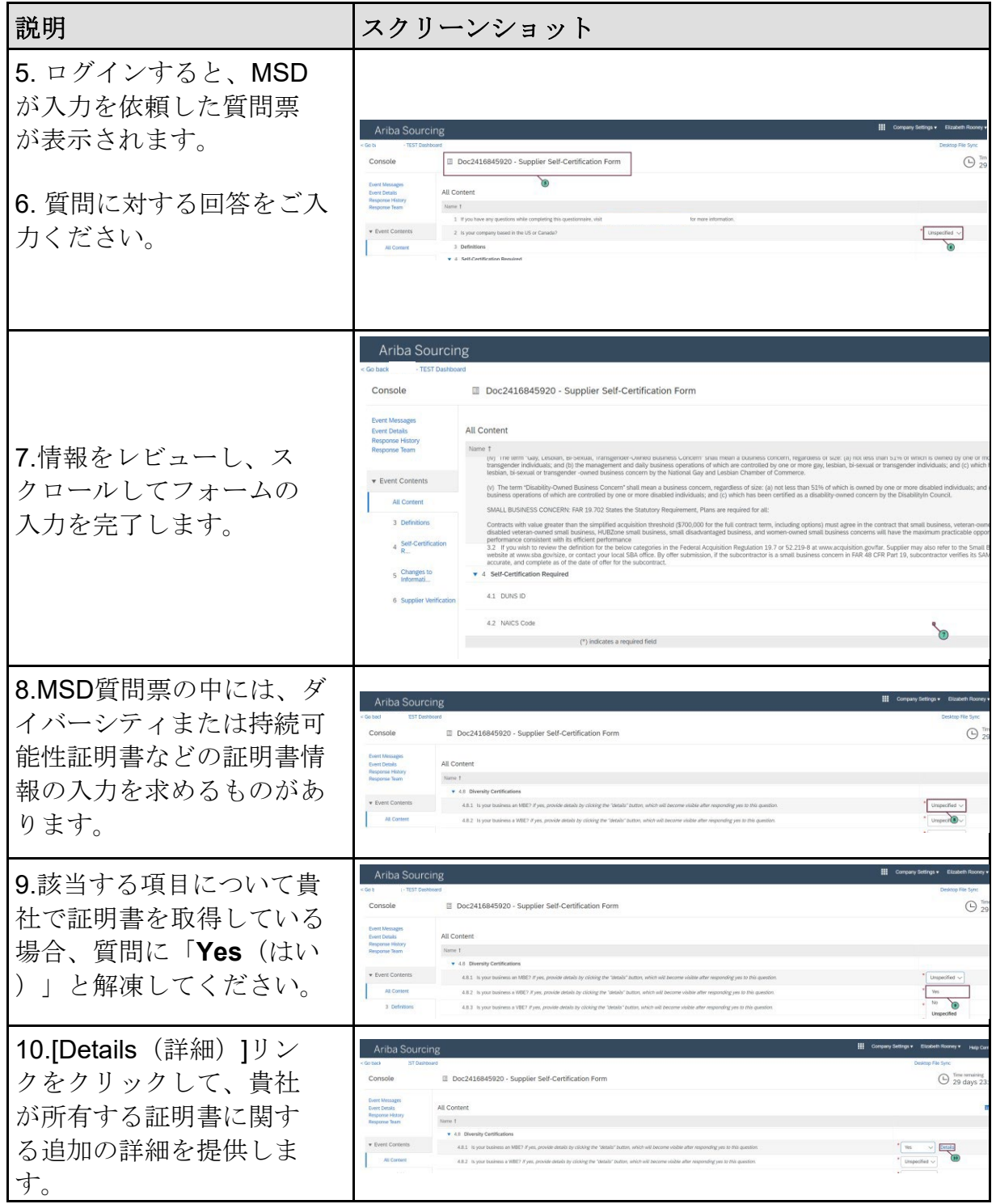

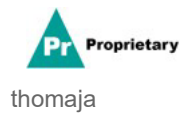

# **SLP**-**Ariba Network**を介して**MSD**質問票に回答する

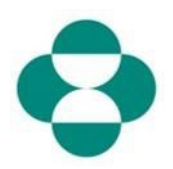

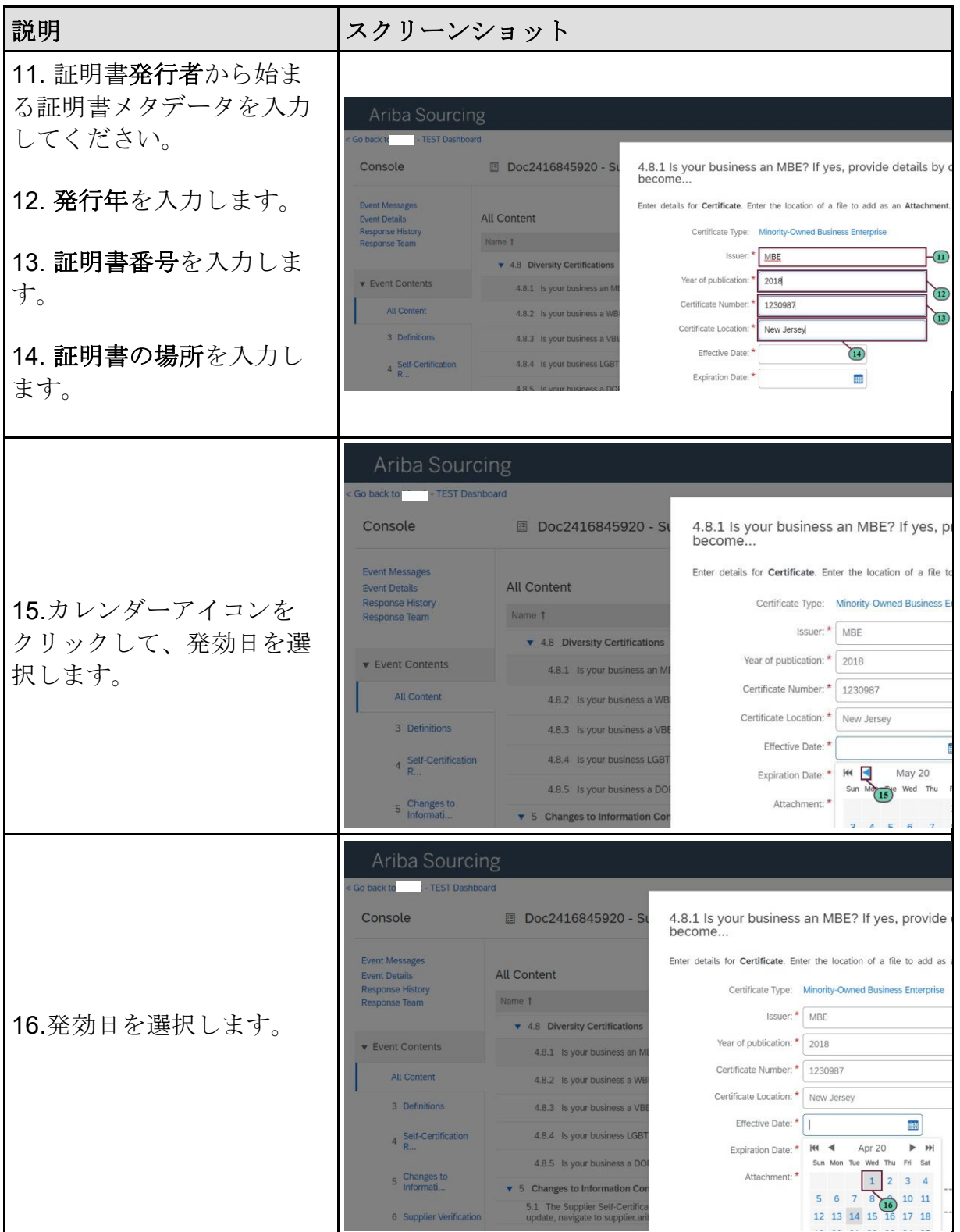

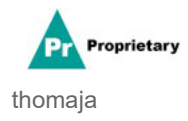

# **SLP**-**Ariba Network**を介して**MSD**質問票に回答する

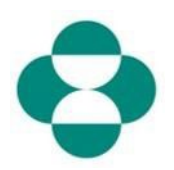

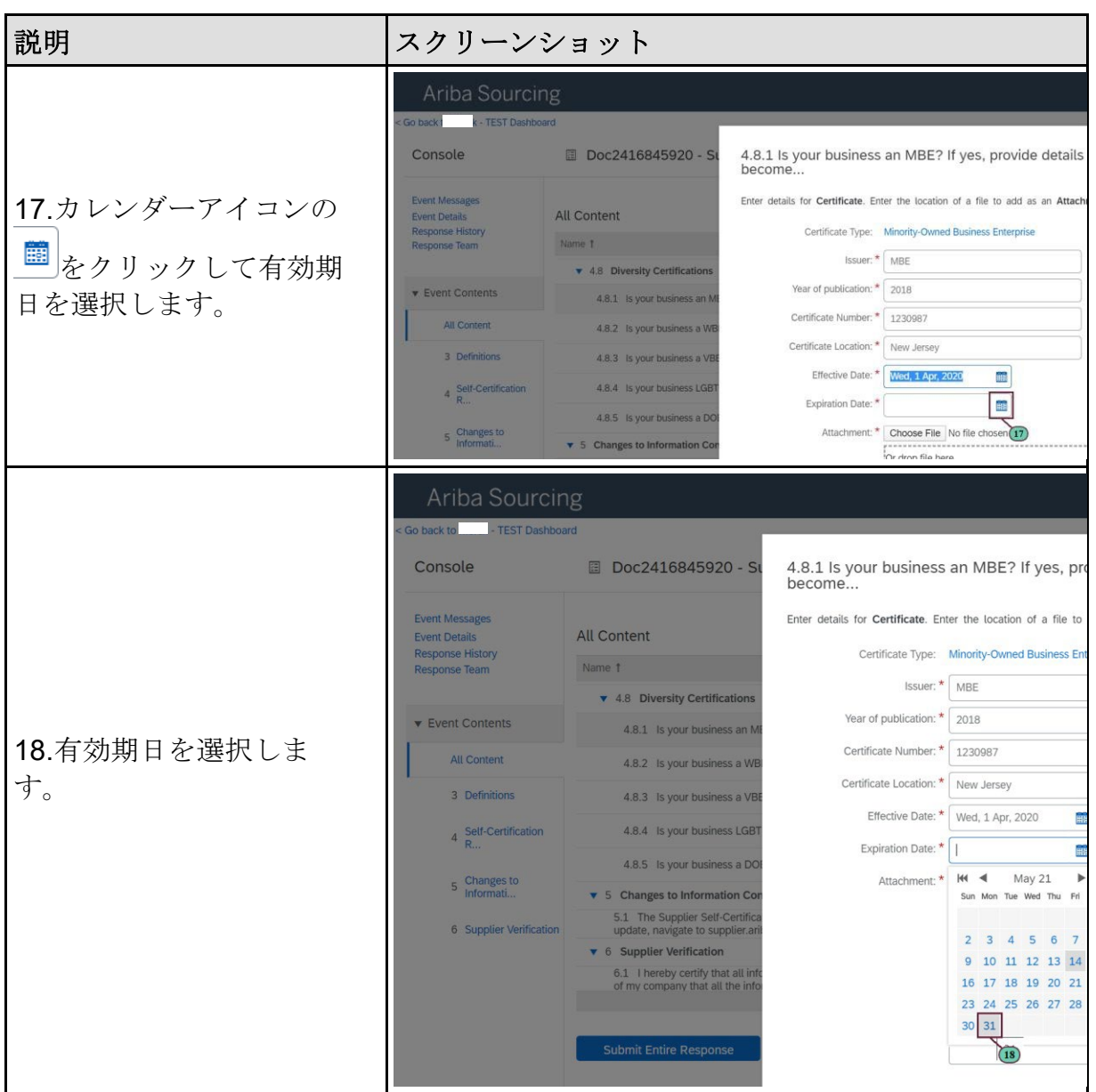

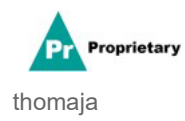

# **SLP**-**Ariba Network**を介して**MSD**質問票に回答する

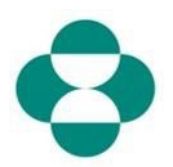

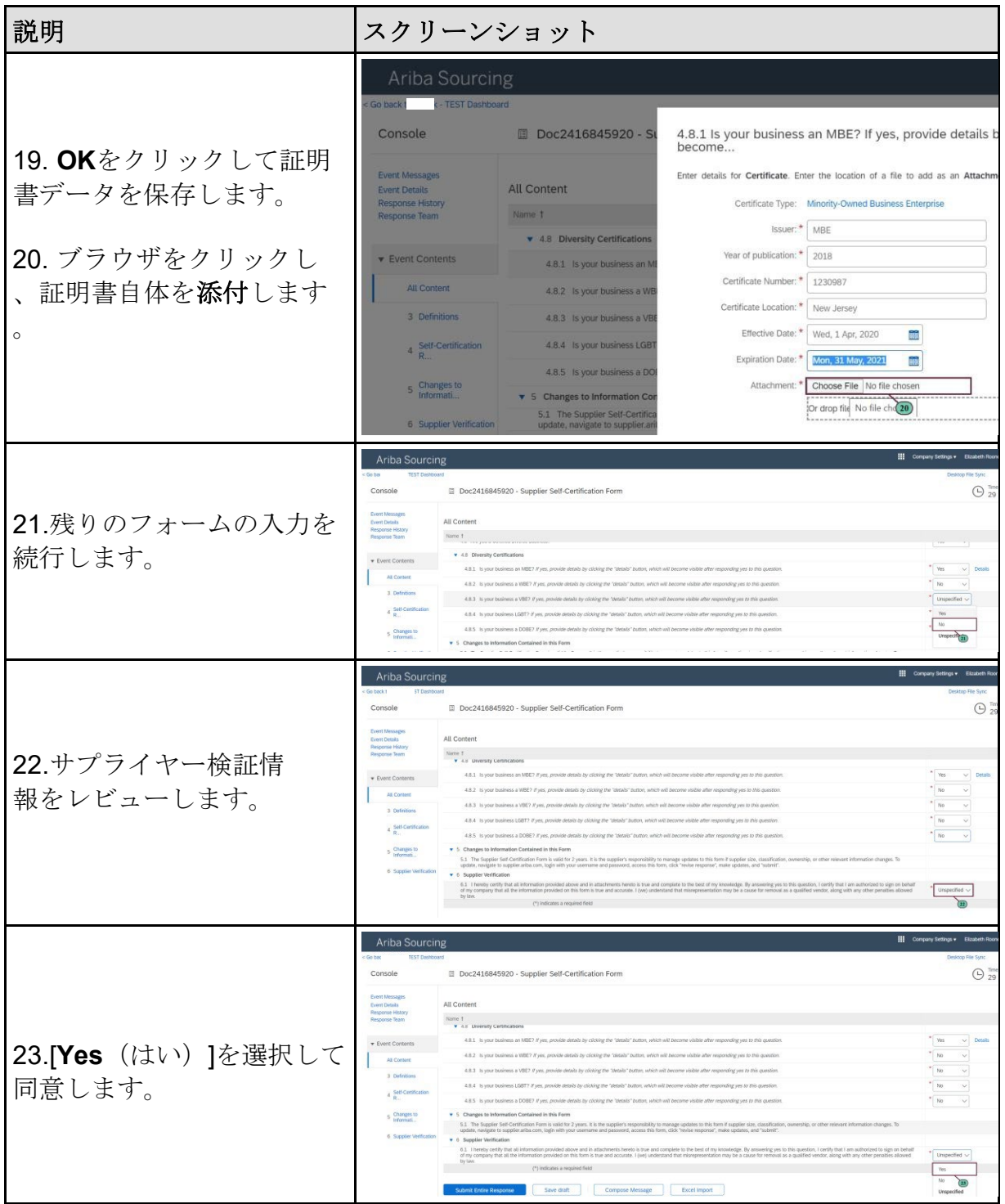

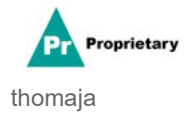

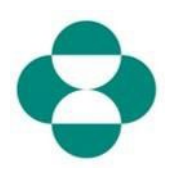

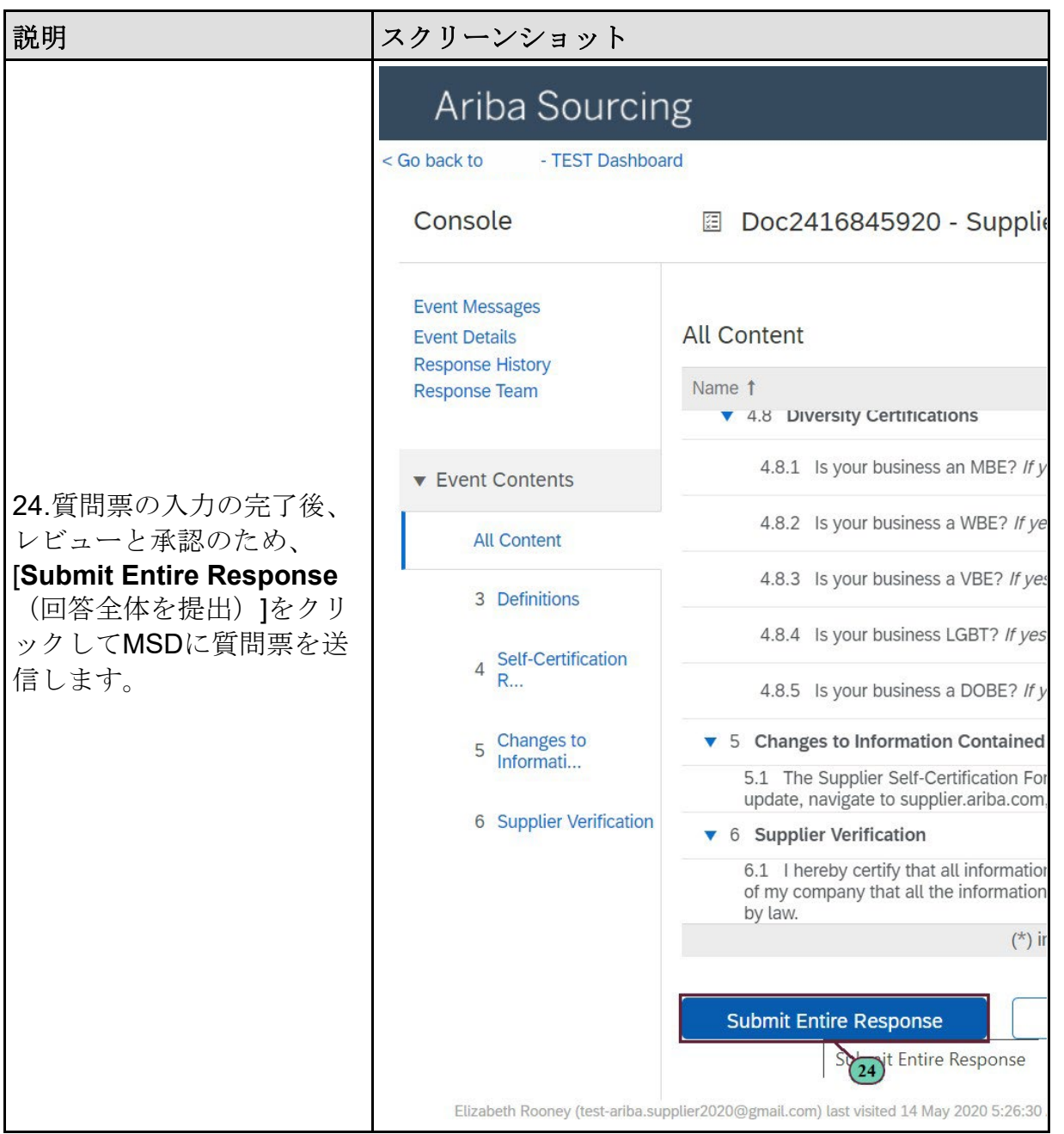

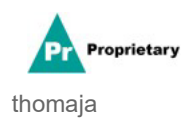

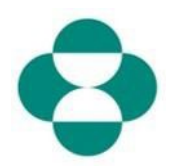

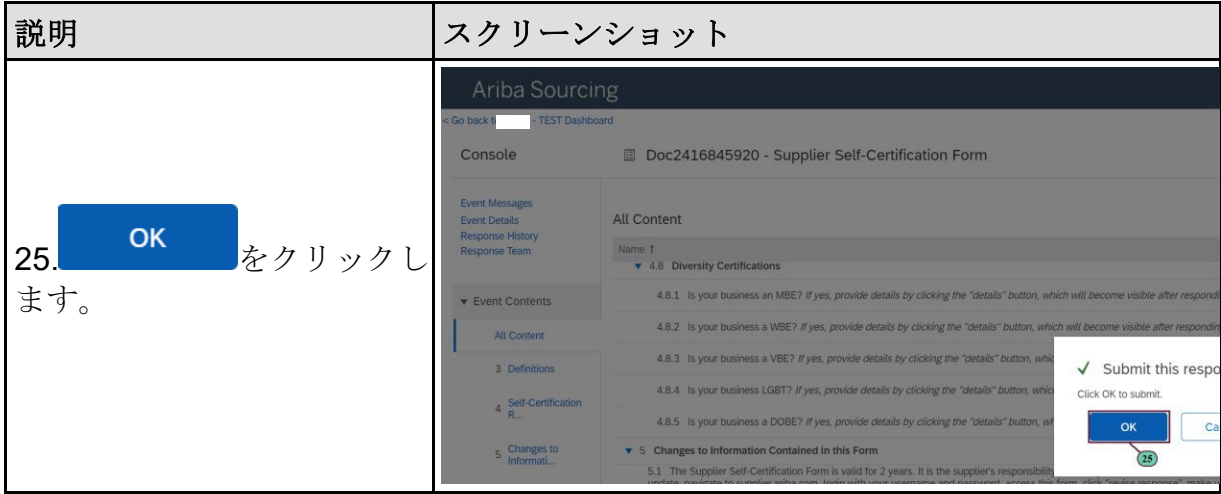

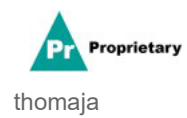